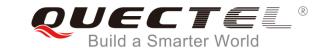

# How to register customer device on VZW Network\_V2.0

May, 2019

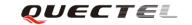

#### Contents:

To get connection for customer device to VZW network, customer device should be certified. And there is specific process (Registering IMEI on OD portal) only for VZW. This presentation explains:

- •How to get connection for customer device to VZW network for testing or pilot purpose, before customer device is certified.
- •The process how to input IMEI on OD portal and get approved for connection to VZW network

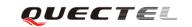

## How to activate customer device on VZW network, before customer certify their device

- Customer can apply for Early Network Access Program (ENAP)
  - Application in TECC
  - Reviewed by Network Device Evaluation Test (NDET)
  - •Allows for 20 units, limited time on live network.
- •Safe for Network (SFN) only if more than approx. 20 devices.
  - •Intermediate step to allow devices on the network that have not been fully certified.
  - •Subset of the full certification testing, primary focus is on protecting the VZW network and RF performance.
  - •Allows up to 500 devices on the network.
- •VZW Application Innovation Center / VZW LTE Innovation Center
  - •Allow for customers to use real networks that are not part of the live network.
  - Basic testing/IOT

### What Quectel can help customer to get connection on VzW network

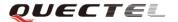

To get connection on VzW network, IMEI needs to be registered on Quectel's OD portal as module and same IMEI needs to be registered on customer's OD portal again as device. (Specific process only for VzW, IMEIs for IoT device cannot be registered in VzW shop)

No matter the purpose is For testing/evaluation purpose with Quectel EVB or For testing/evaluation purpose with customer device.

- •Customer must open OD portal for themselves and register IMEI on customer's OD portal. This is NOT the process Quectel can do for customer. https://odi-device.verizonwireless.com/Registrations
- •Quectel can introduce customer to VzW, let VzW assign the dedicate person who can support/guide customer to open OD portal and register IMEI to get the connection.
- •The link (document) is for customer's reference when they register IMEI on their OD request. (See in chapter 4.2 OD ODP) https://opendevelopment.verizonwireless.com//open-access/article/OD-Device-Certification-Process

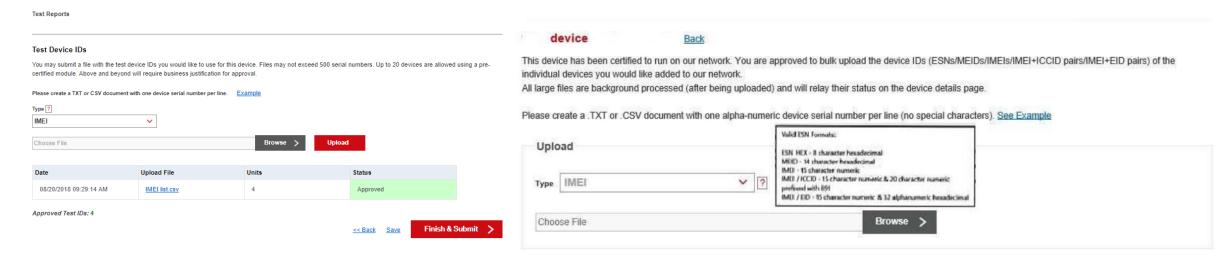

### Please note:

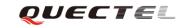

- All IMEIs of Quectel's official modules are already registered on OD portal.
- If Verizon says "IMEI does not exist in Verizon system", it does not mean those IMEIs were not registered as module but it does mean those IMEIs were not registered again as device yet.
- •This is Verizon specific procedure to prevent from accessing uncertified device to VzW network, even if pre-certified module is used on customer device.
- •Once device is approved, customer is responsible to register IMEIs on customer's OD portal (as device), to activate the devices on VzW network.